## Package 'CCM'

April 12, 2018

<span id="page-0-0"></span>Type Package Title Correlation Classification Method Version 1.2 Date 2018-04-05 Author Garrett M. Dancik and Yuanbin Ru Maintainer Garrett M. Dancik <dancikg@easternct.edu> Description Classification method described in Dancik et al (2011) <doi:10.1158/0008-5472.CAN-11- 2427> that classifies a sample according to the class with the maximum mean (or any other function of) correlation between the test and training samples with known classes. License  $GPL (= 2)$ LazyLoad yes

Repository CRAN

Date/Publication 2018-04-12 12:58:17 UTC

NeedsCompilation no

## R topics documented:

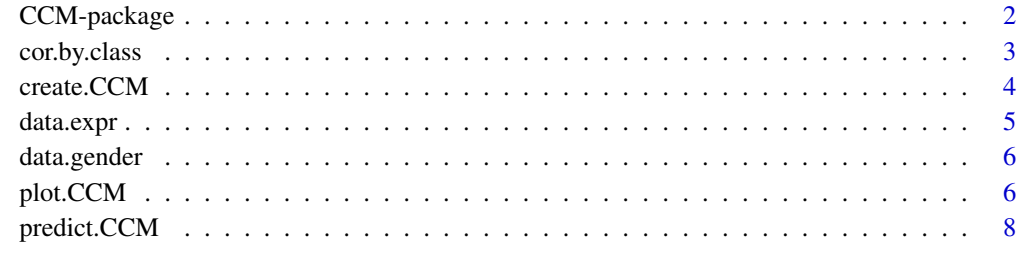

 $\blacksquare$ 

<span id="page-1-0"></span>

#### Description

Classification method that classifies an observation based on its correlation with observations having known class labels. There are two main functions. The function create.CCM creates a correlation matrix of correlations between training and test samples. Both Pearson's and Spearman's rank-based correlations are supported. The function predict.CCM assigns class labels to test observations according to the class that has the highest mean correlation by default. However, any (user-defined) function in addition to the mean (e.g., median, max) can be specified.

For a complete list of functions, use 'library(help="CCM")'

## Details

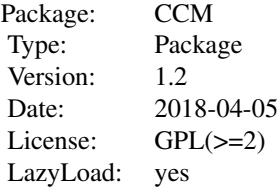

## Author(s)

Garrett M. Dancik and Yuanbin Ru Maintainer: Garrett M. Dancik <dancikg@easternct.edu>

#### See Also

[create.CCM](#page-3-1); [predict.CCM](#page-7-1); [plot.CCM](#page-5-1)

## Examples

```
## load data ##
data(data.expr)
data(data.gender)
## check within class correlations ##
## outliers may be caused by poor quality ##
## observations or may indicate CCM is not appropriate ##
K = cor. by.class(data.expr, data.gender)## visualize the results ##
boxplot(K, xlab = "gender")
```
## <span id="page-2-0"></span>cor.by.class 3

```
## split dataset into training / testing ##
train.expr = data.expr[, 1:20]test.expr = data.expr[,21:40]
train.gender = data.gender[1:20]
test.gender = data.gender[21:40]
## CCM using spearman correlation ##
K = create.CCM(test.expr, train.expr, method = "spearman")
## predict based on the class with the highest mean correlation (the default) ##
p = predict(K, train.gender)
table(pred = p, true = test.gender) # check accuracy## plot correlations for the 3rd observation ##
plot(K, train.gender, index = 3, main = "correlations for obs #3",
 xlab = "gender", ylab = "correlation")
```
cor.by.class *Finds within class correlations*

## Description

Finds within class correlations between samples of each class type, which is useful for identifying extreme observations and assessing whether CCM is appropriate for classification.

#### Usage

 $cor.by.class(x, y, method = "pearson", use = "complete")$ 

## Arguments

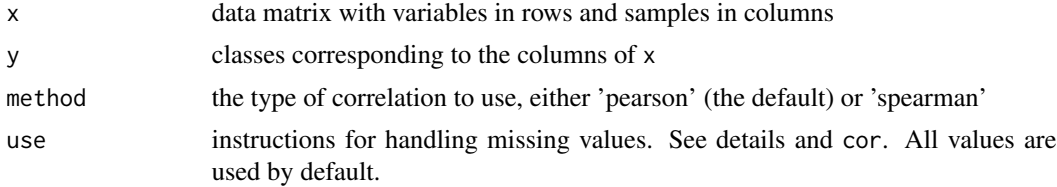

## Details

Calculates correlations between each pair of observations within each class. The correlation between an observation and itself is ignored.

The default correlation is the Pearson product moment correlation. If method is 'spearman', then the Spearman's rank correlation is used, which is the Pearson correlation calculated using the ranks of the data.

Correlations are calculated class-wise on the matrix of observations of each class separately. Therefore, missing values may be handled differently for different classes.

## <span id="page-3-0"></span>Value

A list with each element a vector of correlations between samples of a different class.

## Author(s)

Garrett M. Dancik and Yuanbin Ru

## Examples

```
data(data.expr)
data(data.gender)
K = cor.by.class(data.expr, data.gender)
## visualize the results ##
boxplot(K, xlab = "gender")
```
<span id="page-3-1"></span>create.CCM *Creates a CCM correlation matrix*

#### Description

Creates a CCM correlation matrix that calculates correlations between test and training samples or between each test sample

## Usage

```
create.CCM(X.test, X.train = NULL, method = "pearson", use = "everything", verbose = 1)
```
## Arguments

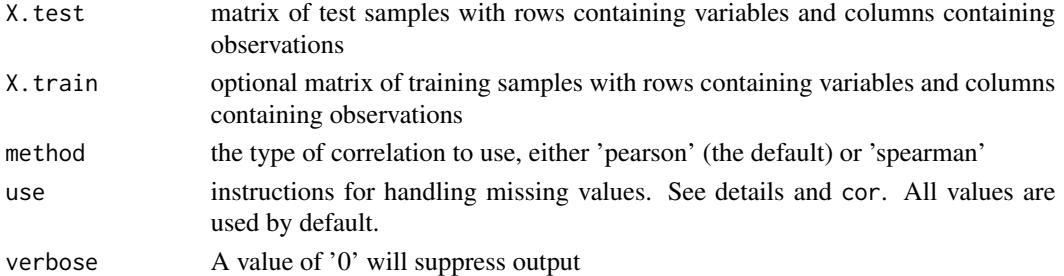

## Details

The default correlation is the Pearson product moment correlation. If method is 'spearman', then the Spearman's rank correlation is used, which is the Pearson correlation calculated using the ranks of the data.

If X.train is NULL then correlations are calculated between each column of X.test, but the correlation between a sample and itself will be assigned the value NA.

When X.train is specified, correlations are calculated sequentially between each test observation and all training observations using apply. Note that if missing values are present, they may be handled differently for different test samples.

#### <span id="page-4-0"></span>data.expr 5

## Value

A CCM correlation matrix with element (i,j) as follows: if X.train is not NULL, then the correlation between the i(th) test sample and the j(th) training sample; otherwise the correlation between the i(th) and j(th) test samples, with NA along the diagonal.

## Author(s)

Garrett M. Dancik and Yuanbin Ru

## See Also

[cor](#page-0-0), the function used to calculate correlations; [predict.CCM](#page-7-1), for classification based on the CCM matrix; plot. CCM for plotting correlations of test samples

#### Examples

```
data(data.expr)
data(data.gender)
## split dataset into training / testing ##
train.expr = data.expr[,1:20]
test.expr = data.expr[,21:40]
train.gender = data.gender[1:20]
test.gender = data.gender[21:40]
## CCM using spearman correlation ##
K = create.CCM(test.expr, train.expr, method = "spearman")
## predict based on the class with the highest mean correlation (the default) ##
p = predict(K, train.gender)
table(pred = p, true = test.gender) # check accuracy## CCM using pearson correlation ##
K = \text{create.CCM}(\text{test.expr}, \text{train.expr}, \text{method} = "pearson")## predict based on the class with the maximum correlation
p = predict(K, train, gender, func = max)table(pred = p, true = test.gender) # check accuracy### leave-one-out cross validation on entire dataset ###
K = \text{create.CCM}(data.expr, method = "spearman")p = predict(K, data.gender)
table(pred = p, true = data.gender) # check accuracy
```
data.expr *Sample gene expression and gender data*

#### Description

Simulated gene expression data

#### <span id="page-5-0"></span>Usage

data(data.expr)

## Format

A 100x40 (probe x sample) data matrix of gene expression data

## Examples

```
data(data.expr)
data(data.gender)
```
data.gender *Sample gene expression and gender data*

## Description

Simulated gender data that corresponds with data.expr

## Usage

data(data.gender)

## Format

A 40 element vector containing simulated gender information as a factor (M/F), corresponding to columns of data.expr

## Examples

```
data(data.expr)
data(data.gender)
```
<span id="page-5-1"></span>plot.CCM *Plot CCM correlations*

## Description

Constructs a boxplot of correlations by class for a test sample

## Usage

```
## S3 method for class 'CCM'
plot(x, y, index, no.plot, ...)
```
#### <span id="page-6-0"></span>plot.CCM  $\sim$  7

## Arguments

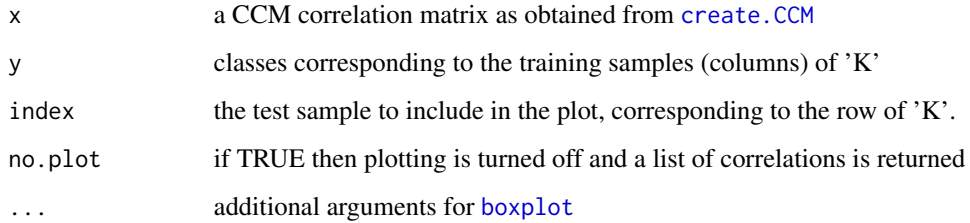

## Details

This function generates a boxplot of correlations between the training samples and a specific test sample by class

### Value

if no.plot is TRUE, then a list of correlations by class

## Author(s)

Garrett M. Dancik and Yuanbin Ru

## See Also

[boxplot](#page-0-0); create.CCM for creating the CCM correlation matrix

## Examples

```
## load data ##
data(data.expr)
data(data.gender)
## split dataset into training / testing ##
train.expr = data.expr[, 1:20]test.expr = data.expr[,21:40]
train.gender = data.gender[1:20]
test.gender = data.gender[21:40]
## CCM using spearman correlation ##
K = \text{create.CCM}(\text{test.expr}, \text{train.expr}, \text{method} = "spearman")## plot correlations for the 3rd observation ##
plot(K, train.gender, index = 3, main = "correlations for obs #3",
  xlab = "gender", ylab = "correlation")
```
<span id="page-7-1"></span><span id="page-7-0"></span>

### Description

Classification as a function of a CCM correlation matrix that contains the correlations between test and training samples

#### Usage

```
## S3 method for class 'CCM'
predict(object, y, func = mean, ret.scores = FALSE, ...)
```
## Arguments

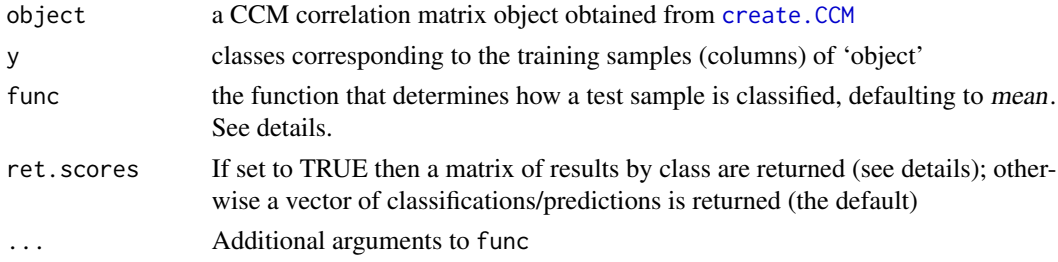

## Details

The function func can be any R function whose first argument is a vector of correlations (x). The CCM assigns each test sample the class that maximizes func $(x)$ . If func is mean (the default), the classification is the class with the highest mean correlation. Other useful values for func include median and max.

If ret.scores is TRUE, then a matrix of results by class is returned, where the i(th) column corresponds to the i(th) test sample and each row corresponds to a possible class. Entry (i,j) contains  $func(x)$ , where x is a vector of correlations between the  $i(th)$  test sample and all training samples with the class in row j.

## Value

The test sample classifications as a vector or a matrix of results by class.

## Note

If the max function is used for func, then the CCM is identical to a 1-nearest neighbor classifier with distance  $= 1 - r$ , where 'r' is the correlation (pearson or spearman) specified in the call to create.CCM

## Author(s)

Garrett M. Dancik and Yuanbin Ru

## <span id="page-8-0"></span>predict.CCM 9

## See Also

[create.CCM](#page-3-1)

#### Examples

```
data(data.expr)
data(data.gender)
```

```
## split dataset into training / testing ##
train.expr = data.expr[,1:20]
test.expr = data.expr[,21:40]
train.gender = data.gender[1:20]
test.gender = data.gender[21:40]
```

```
## CCM using spearman correlation ##
K = create.CCM(test.expr, train.expr, method = "spearman")
## predict based on the class with the highest mean correlation (the default) ##
p = predict(K, train.gender)
table(pred = p, true = test.gender) # check accuracy
```

```
## CCM using pearson correlation ##
K = create.CCM(test.expr, train.expr, method = "pearson")
## predict based on the class with the maximum correlation
p = predict(K, train.gender, func = max)table(pred = p, true = test.gender) # check accuracy
```
# <span id="page-9-0"></span>Index

∗Topic datasets data.expr, [5](#page-4-0) data.gender, [6](#page-5-0) ∗Topic hplot CCM-package, [2](#page-1-0) plot.CCM, [6](#page-5-0) ∗Topic methods CCM-package, [2](#page-1-0) create.CCM, [4](#page-3-0) plot.CCM, [6](#page-5-0) predict.CCM, [8](#page-7-0) ∗Topic package CCM-package, [2](#page-1-0) boxplot, *[7](#page-6-0)*

CCM *(*CCM-package*)*, [2](#page-1-0) CCM-package, [2](#page-1-0) cor, *[5](#page-4-0)* cor.by.class, [3](#page-2-0) create.CCM, *[2](#page-1-0)*, [4,](#page-3-0) *[7](#page-6-0)[–9](#page-8-0)*

data.expr, [5](#page-4-0) data.gender, [6](#page-5-0)

plot.CCM, *[2](#page-1-0)*, *[5](#page-4-0)*, [6](#page-5-0) predict.CCM, *[2](#page-1-0)*, *[5](#page-4-0)*, [8](#page-7-0)